## MS Outlook 2007 – neue E-Mail Adresse einrichten

Sunrise

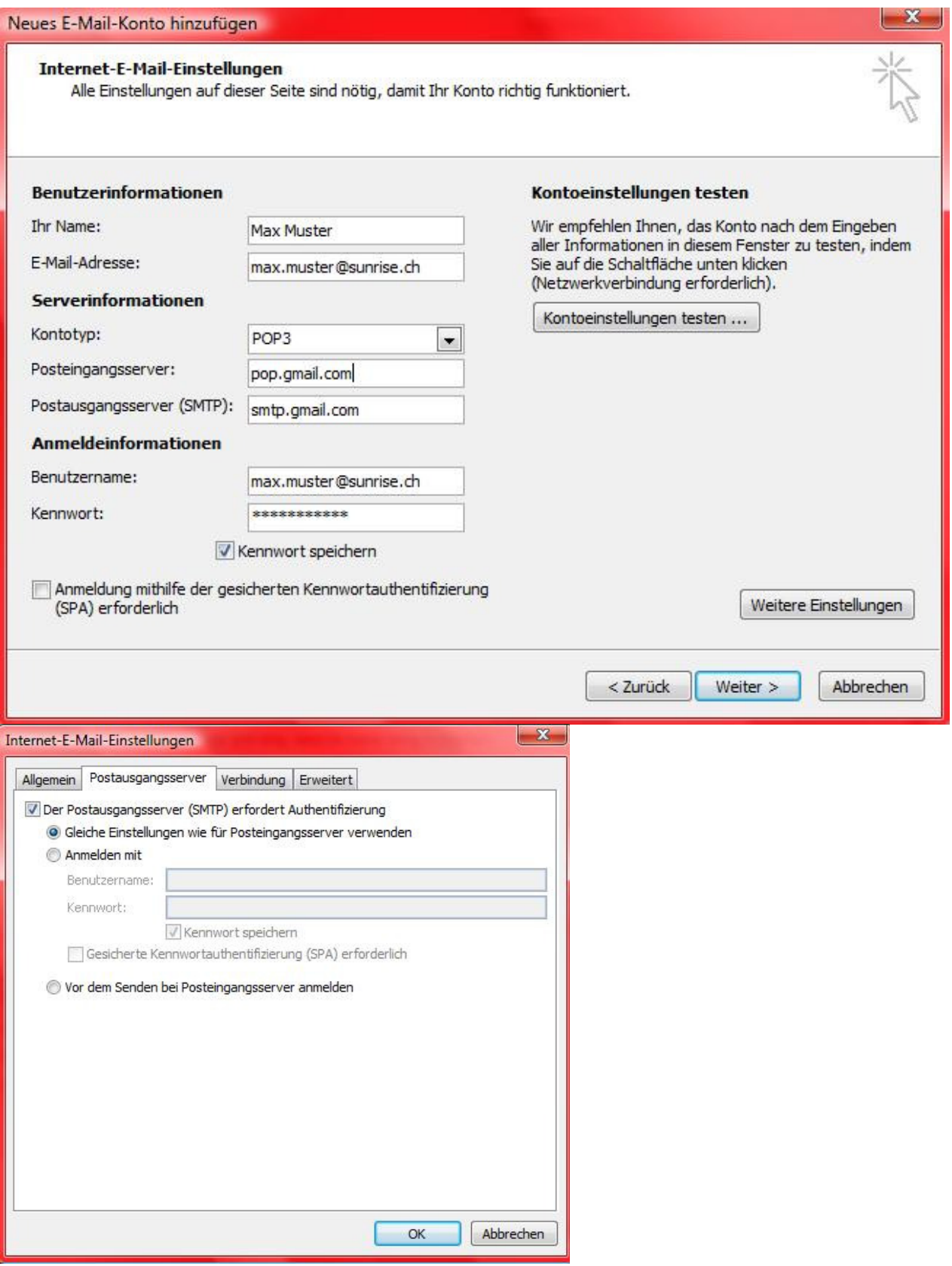

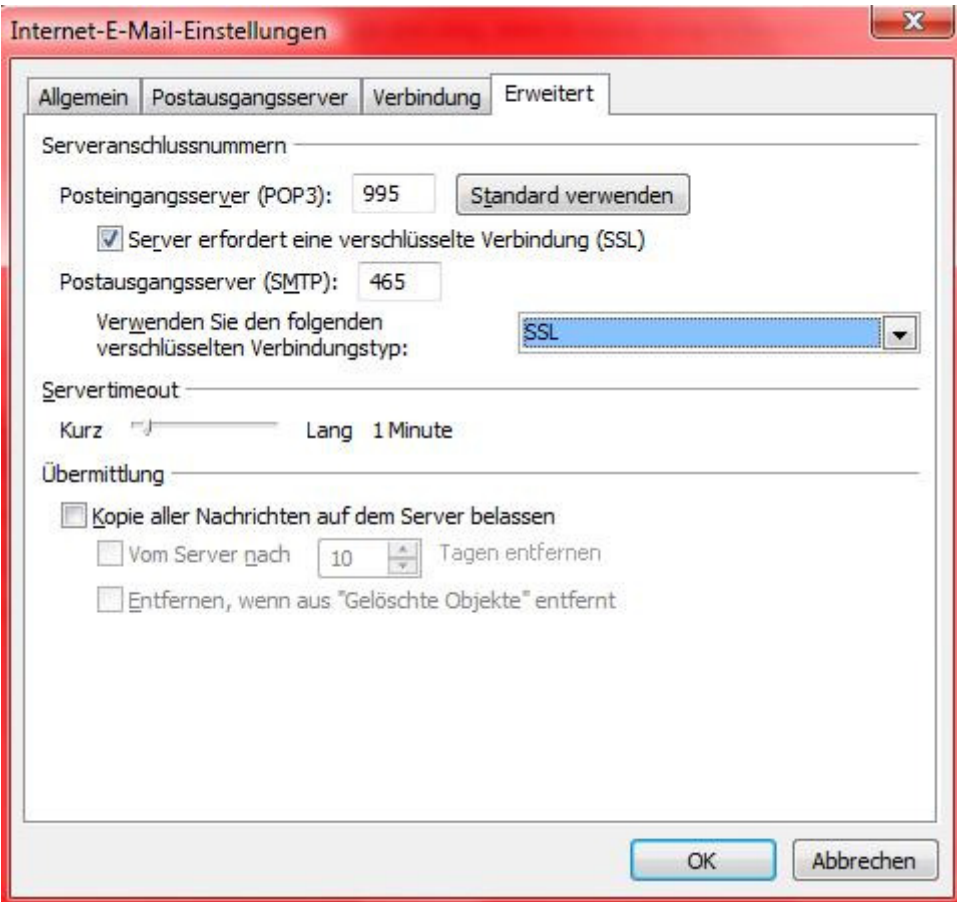